## Complete list of CLI commands

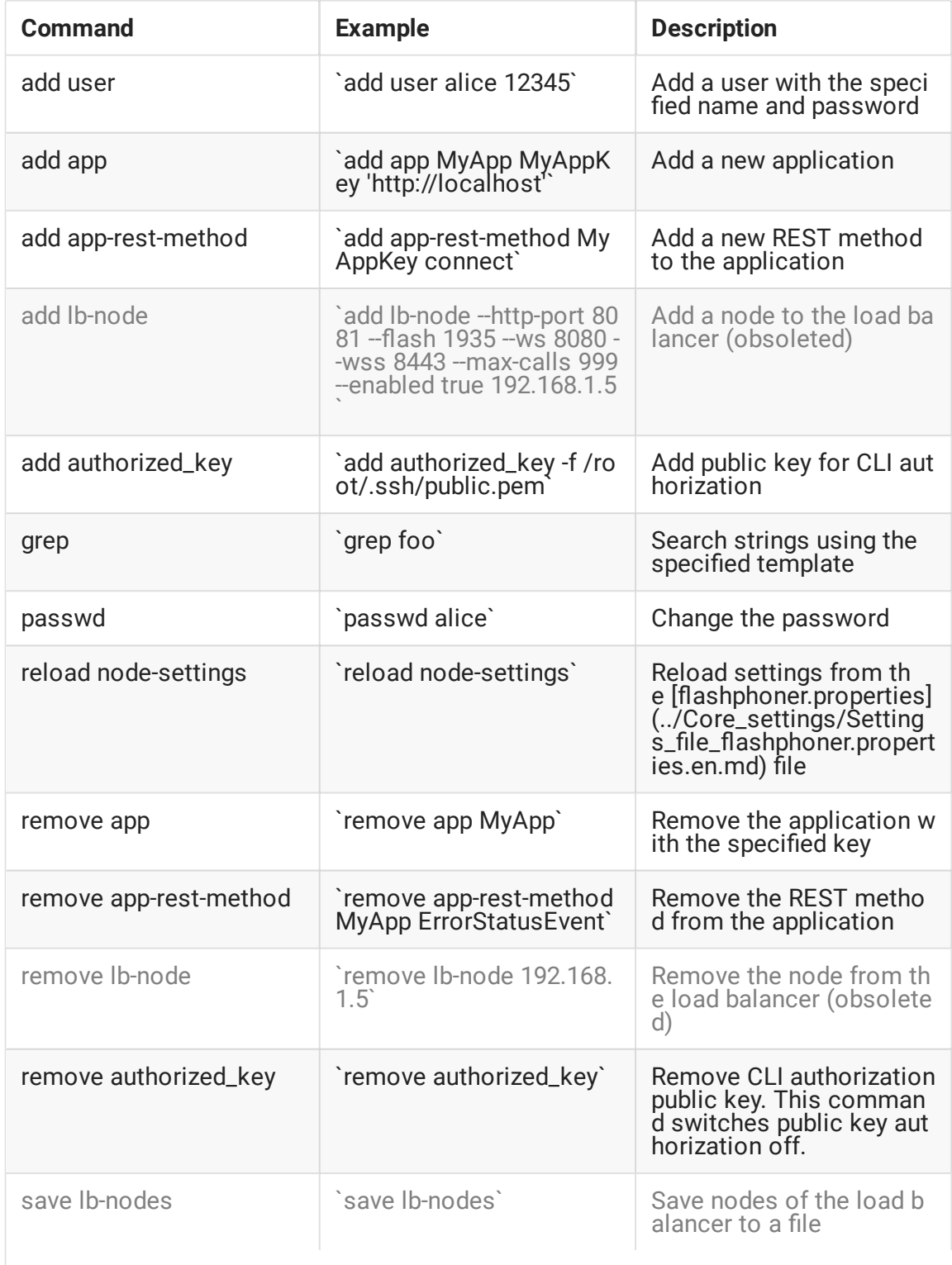

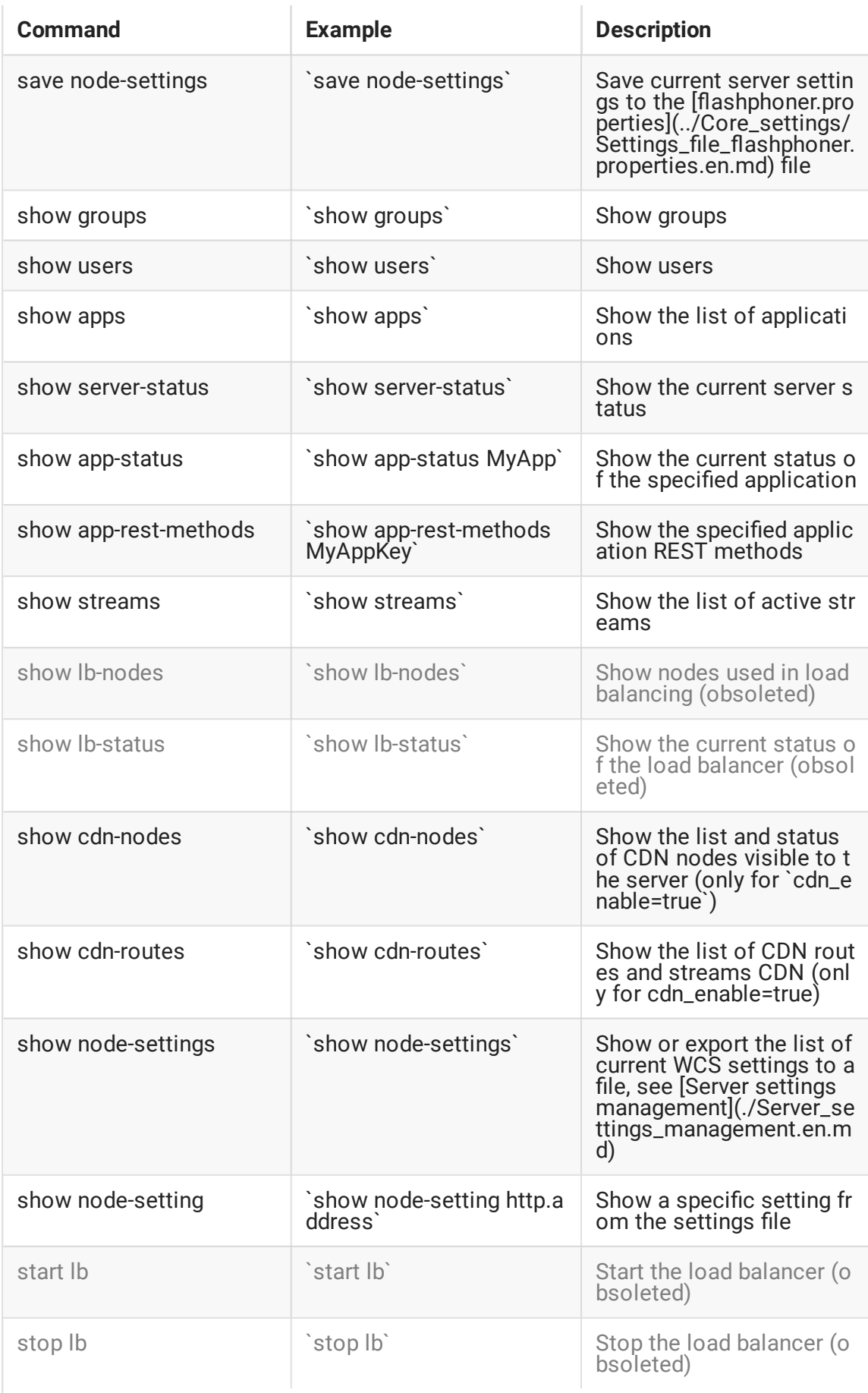

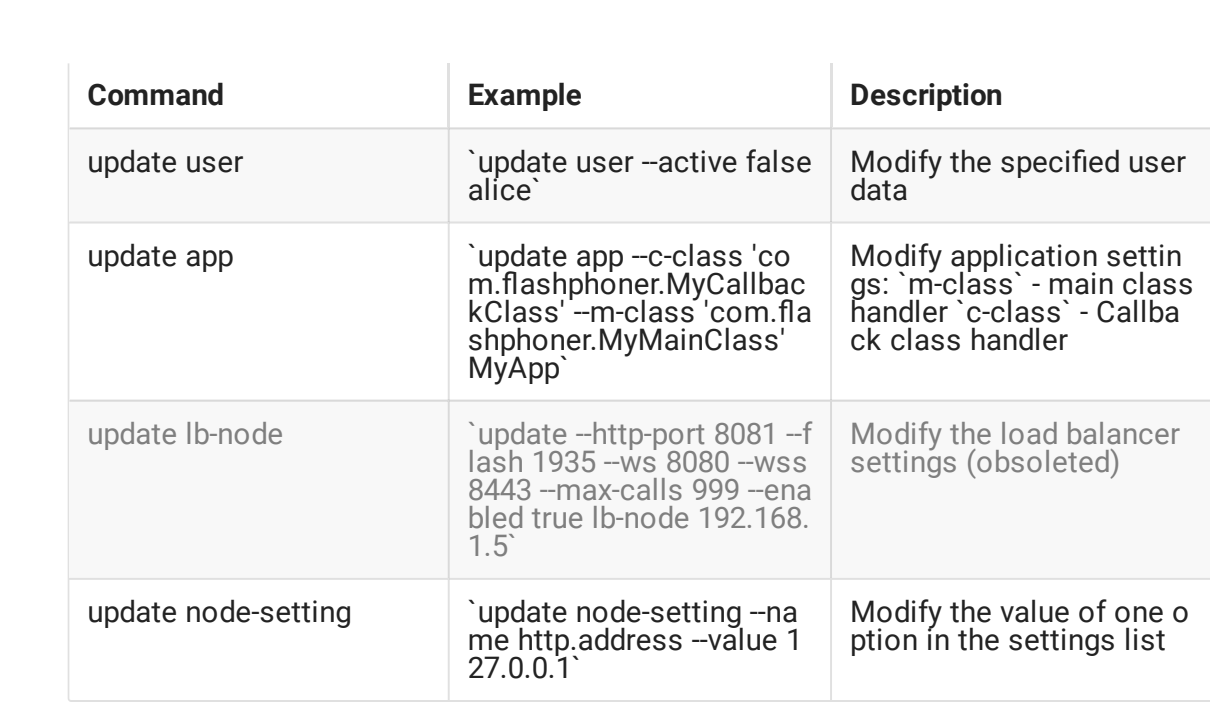